# End-of-Year Quiz Compiler Construction, Fall 2013 Wednesday, December 18th, 2013

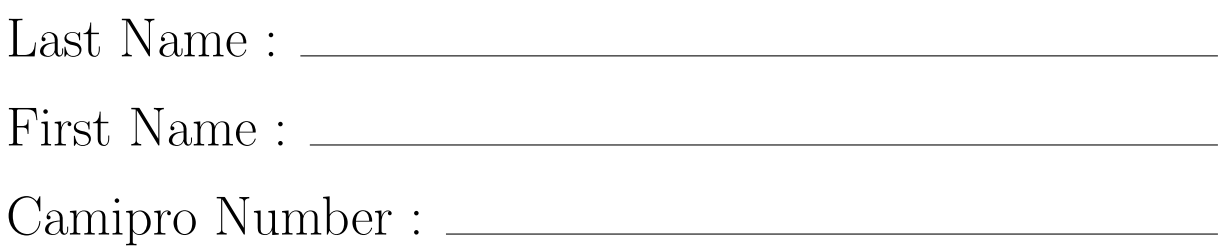

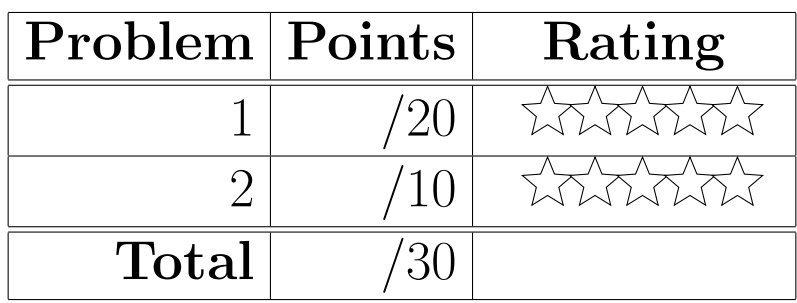

### General Instructions for This Quiz

- You have in total 3 hours 45 minutes.
- Have your CAMIPRO card ready on the desk.
- You are allowed to use any printed material that you brought yourself to the exam. You are not allowed to use any notes that were not typed-up. Also, you are not allowed to exchange the notes with other students taking the quiz.
- Write the answer of each question on a **separate sheet**, and not on the quiz question sheets. Write your name on each sheet containing your answers.
- Return the printed question sheets back to us. Please rate each problem according to your interest (0 stars: nothing to say. 1-star: Uninteresting problem. 5 stars: Truly awesome problem)
- Use a permanent pen.
- We advise you to do the questions you know best first.
- You will perhaps discover that questions about type systems take longer to understand, but not necessarily longer to solve.

### Problem 1: Type Rules for Collections (20 points)

Consider the following typed language on immutable identifiers:

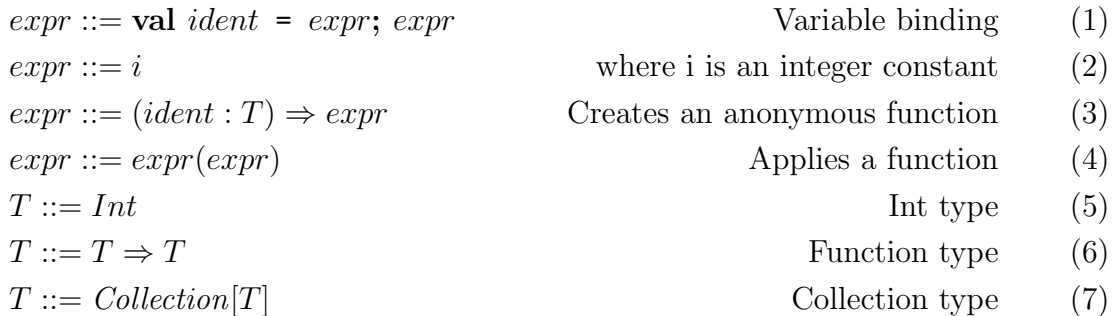

For the purpose of this exercise, we add a polymorphic type  $Collection[T]$  to the language, where  $T$  can be any existing type. We extend the expression syntax with existing customized function symbols:

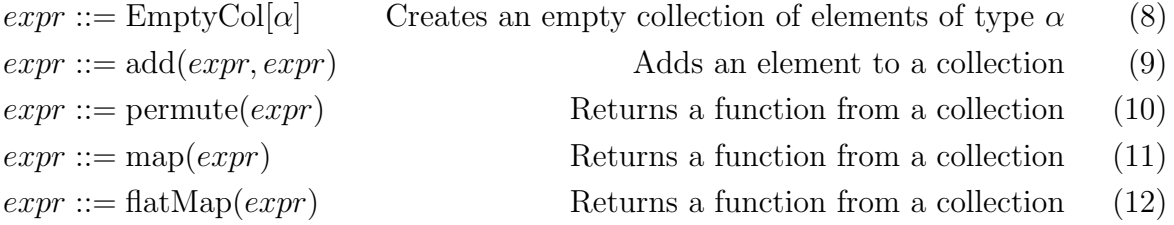

Informally, the semantics of the extensions is the following:

- EmptyCol[ $\alpha$ ] (line 8) takes a type parameter and returns an empty collection of this type.
- $add(e_1, e_2)$  (line 9) takes a collection  $e_1$  and an element  $e_2$  and returns the collection  $e_1$  to which the element has been added.
- permute  $(exp)$  (line 10) takes a collection, and returns a function which is a permutation mapping of the elements of the collection. See example below.
- map( $expr$ ) (line 11) takes a collection and returns a function. This function accepts a mapping from an element to another element and returns the mapped original collection.
- flatMap( $expr$ ) (line 12) takes a collection and returns a function. This function accepts a mapping from an element to a collection of elements and returns the union of all images of elements of the original collection.

For example, if  $x = \text{add}(\text{add}(\text{End}(\text{EmptyCol}[Int], 1), 2), 3)$ , it could be that:

 $\text{permute}(x)(1) == 2$  $\text{permute}(x)(2) == 3$  $\text{permute}(x)(3) == 1$  For any other integer, i, permute $(x)(i)$  could be either 1, 2 or 3. If collections were sets, we would also have the following (to illustrate):

$$
\text{map}(x)(a \Rightarrow 1) = \{1\}
$$
  
 
$$
\text{flatMap}(x)(a \Rightarrow \text{add}(x, a+3)) = \{1, 2, 3, 4, 5, 6\}
$$
  
 
$$
\text{map}(x)(\text{permute}(x)) = \text{map}(x)((i : Int) \Rightarrow \text{permute}(x)(i)) = x
$$

The type rules for expressions are the following:

$$
\frac{(x:T) \in \Gamma}{\Gamma \vdash x:T} \quad \frac{\Gamma \vdash e:T \Gamma \vdash f:T \Rightarrow U}{\Gamma \vdash f(e):U} \quad \frac{\Gamma \vdash e_1:T \quad \Gamma, (x,T) \vdash e_2:U}{\Gamma \vdash (\text{val } x = e_1; e_2):U}
$$
\n
$$
\frac{\Gamma \vdash x:T \quad T <:U}{\Gamma \vdash x:U} \quad \frac{\Gamma \vdash x:T \Rightarrow U \quad U <:V \quad W <:T}{\Gamma \vdash x:W \Rightarrow V}
$$

We also allow standard subtyping rules, with function results covariant and function arguments contravariant.

a) [5 pts] Complete the following type rule templates (replace all ??? occurences) so that they are consistent with the described meaning of the extensions and sufficient to type check the extension if we exclude subtyping. You can abbreviate  $Collection[T]$  as  $C[T]$ . Here is a example rule for flatMap:

$$
\Gamma \vdash e : Collection[T]
$$
\n
$$
\overline{\Gamma \vdash \text{flatMap}(e) : (T \Rightarrow Collection[U]) \Rightarrow Collection[U]}
$$
\n
$$
\overline{\Gamma \vdash EmptyCol[\alpha] :??} \quad \overline{\Gamma \vdash add(e_1, e_2) :???} \quad \overline{\Gamma \vdash permute(e) :???} \quad \overline{\Gamma \vdash map(e) :???}
$$

#### solution

$$
\frac{\Gamma \vdash e_1 : Collection[T] \quad \Gamma \vdash e_2 : T}{\Gamma \vdash \text{EmptyCol}[\alpha] : Collection[\alpha]} \quad \frac{\Gamma \vdash e_1 : Collection[T] \quad \Gamma \vdash e_2 : T}{\Gamma \vdash \text{add}(e_1, e_2) : Collection[T]} \quad \frac{\Gamma \vdash e_1 : Collection[T]}{\Gamma \vdash \text{permute}(e) : T \Rightarrow T}
$$
\n
$$
\frac{\Gamma \vdash e : Collection[T]}{\Gamma \vdash \text{map}(e) : (T \Rightarrow U) \Rightarrow Collection[U]}
$$

b) [10 pts] Prove that the following program type checks by writing the type derivation tree. You can write a separate tree for each right-hand side of variable definition.

```
val x = add(add(EmptyCol[Int], 1), 2)val z = \text{add}(\text{add}(x, 3), 4)val y = add(EmptyCol[Int \Rightarrow Int], permute(z))
flatMap(y)(map(x))
```
#### solution

x typechecks to Collection[Int], z to Collection[Int] and y to Collection[Int  $\Rightarrow$  Int] Therefore map(x) typechecks to  $(Int \Rightarrow Int) \Rightarrow Collection[Int]$  and  $\text{flatMap}(y)(map(x))$  typechecks to Collection[Int]

Let us consider the following extended type system used to prevent at compilation time the calling of permute on empty sets. We introduce for each regular collection type  $Collection[T]$  the empty-annotated types  $Collection^{+}[T]$  and  $Collection^{-}[T]$ .

- Collection<sup>+</sup>[T] meaning that the collection may be empty,
- *Collection*<sup>[T]</sup> meaning that the collection may not be empty.

It follows that Collection<sup>-</sup>[T] <: Collection<sup>+</sup>[T]. This is the only subtyping relation available between collections here.

c) [10 pts] Give sound type rules for this language. Remember, that the types in your rules have to be *Collection*<sup>-</sup>[T] or *Collection*<sup>+</sup>[T], *Collection*[T] only appears in the code.

### solution

$$
\frac{\Gamma \vdash e_1 : Collection^+[T] \quad \Gamma \vdash e_2 : T}{\Gamma \vdash \text{EmptyCol}[\alpha] : Collection^+[G]} \quad \frac{\Gamma \vdash e_1 : Collection^+[T] \quad \Gamma \vdash e_2 : T}{\Gamma \vdash \text{add}(e_1, e_2) : Collection^+[T]} \quad \frac{\Gamma \vdash e_1 : Collection^+[T]}{\Gamma \vdash \text{permute}(e) : T \Rightarrow T}
$$
\n
$$
\frac{\Gamma \vdash e : Collection^+[T]}{\Gamma \vdash \text{map}(e) : (T \Rightarrow U) \Rightarrow Collection^+[T]}
$$
\n
$$
\frac{\Gamma \vdash e : Collection^+[T]}{\Gamma \vdash \text{flatMap}(e) : (T \Rightarrow Collection^+[T])}
$$
\n
$$
\frac{\Gamma \vdash e : Collection^+[T]}{\Gamma \vdash \text{flatMap}(e) : (T \Rightarrow Collection^+[U]) \Rightarrow Collection^+[U]}
$$

### Problem 2: Code Generation for Switch (10 points)

In the following exercise we consider compilation to a stack machine that uses JVM instructions.

Suppose that we extend our language with a special additional switch-case statement on integers, with a way to reswitch on another integer if needed.

switch(i) {  $(\text{case } (n_k \mid .)=>(e_k \mid \text{resultch } (e_k)))^*$  }

switch executes the code  $e_k$  corresponding to the expression  $n_k$  when the result of  $n_k$  is equal to the result of i, and if nothing matches it executes the default statement introduced by case  $\overline{\phantom{a}}$ .

reswitch( $e_k$ ) is a jumping expression. It computes the value of  $e_k$  which should be an integer and re-runs the first outer switch on the resulting value. Its effectively creates a loop.

An example of a switch statement using expressions written as a, b, c, e, f, g, h, i can be the following:

```
switch(i) {
   case a => e
   case b \Rightarrow reswitch(f)
  case c \Rightarrow gcase - \Rightarrow h
}
```
a) [10 pts] Give the translation of the switch construct above to JVM instructions.

For this question, you can assume a number of 3 case statements, a reswitch on the second, and one default statement as above. See the available jvm bytecode on the next page. To avoid recomputing i, you might want to duplicate the value for multiple comparisons. Use square brackets  $\llbracket \quad \rrbracket$  around the generic expressions like i or a to compute them.

## solution

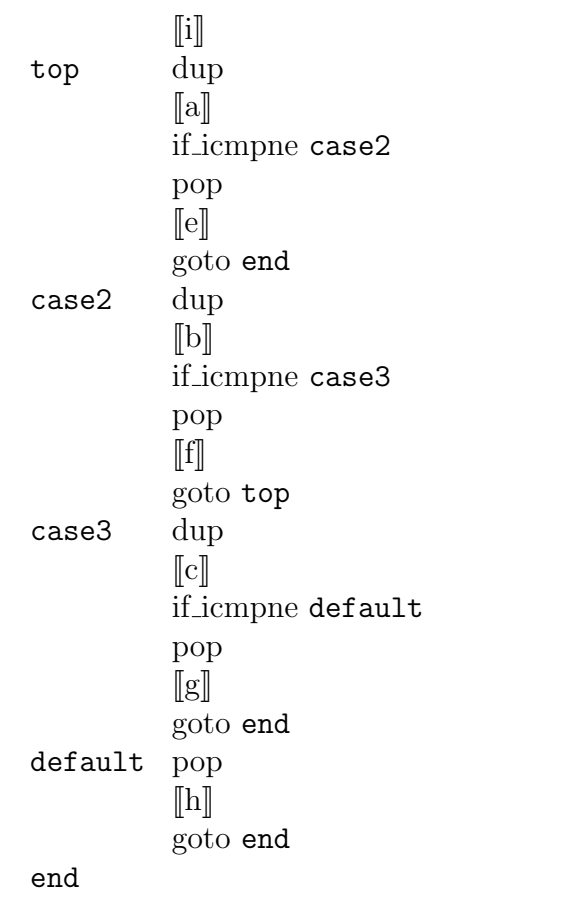

These are selected bytecode instructions, mostly for integers, for your quick reference.

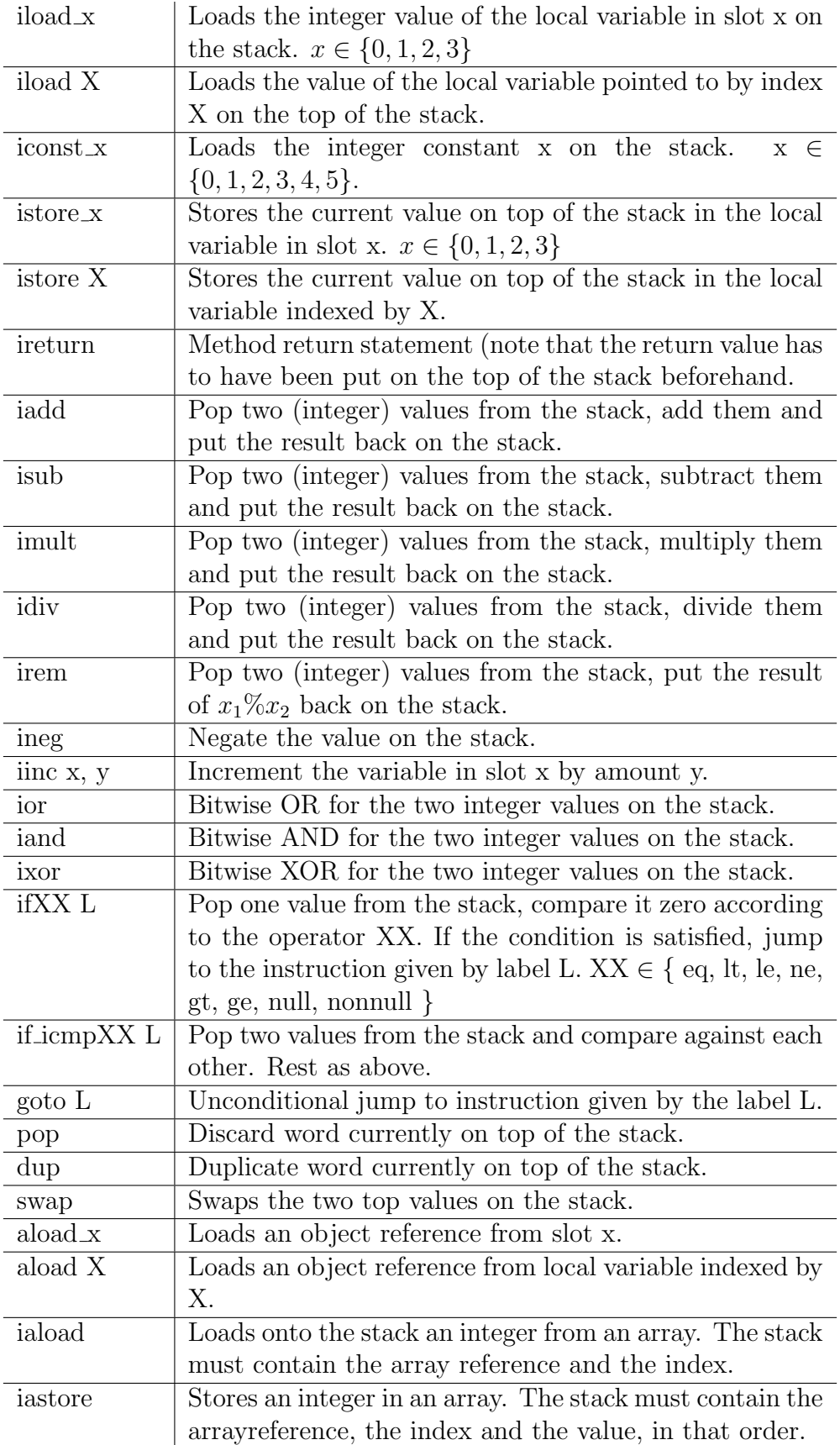